### How to **Write Fantastic Cornell Notes** about

### **Pasted SPS Database (Grolier, Newsbank & Bigchalk) Text**

 $\odot$ 

- 1. **Split** your computer screen.
	- Place your pasted SPS database text on the left.
	- Place your Cornell Notes on the right.

# 2. **Preview** the text.

- Scroll down to see how long it is.
- Notice if there are any headings.
	- o Headings=automatic subtopics
- 3. **Read** the text in its entirety.
- 4. **Reread** the first paragraph.
	- After you've read the first paragraph again, ask yourself, "What is this paragraph about?"
	- Type the topic of the first paragraph in the Subtopic section of your Cornell Notes.
	- Highlight the subtopic in a color of your choice.

# 5. **Reread the first paragraph one more time**

- Highlight details about the subtopic in the pasted text in the same color as the subtopic.
- Detail fact-phrases should not be longer than six consecutive words in length.
- Organize details by their classification on Cornell Notes.
	- o Larger details are solid bullet points.
	- o Smaller details *about the larger details* are indented and appear as hollow bullet points.
		- How to add and indent/outdent bullet points=1) Enter on the keyboard

## 2) Indent/Outdent arrows

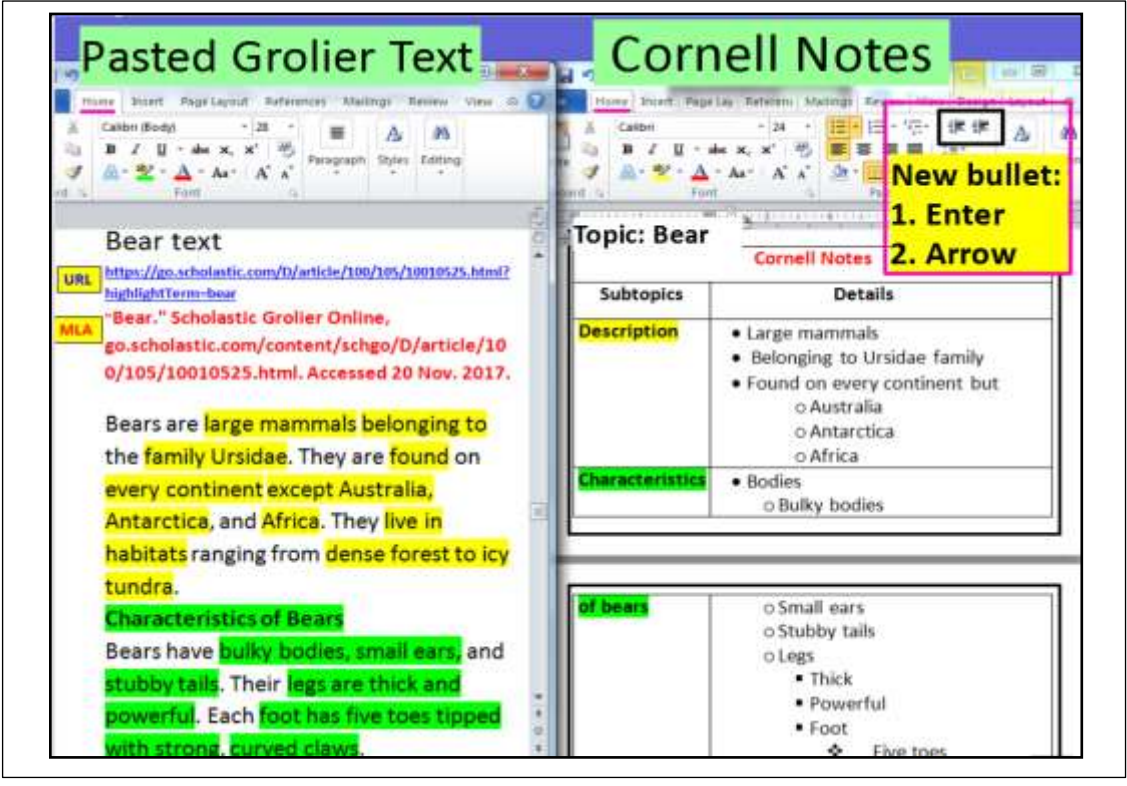

**Document Created by Lynn Murray, TOR Library Media Specialist 2017**  $\odot$  3